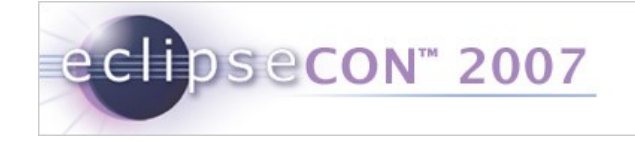

## First assumptions on model comparison

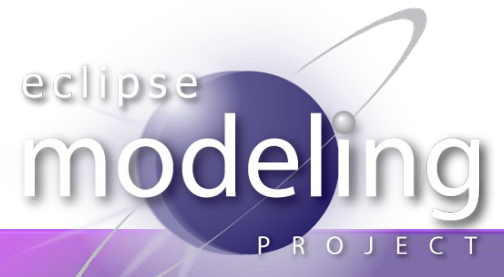

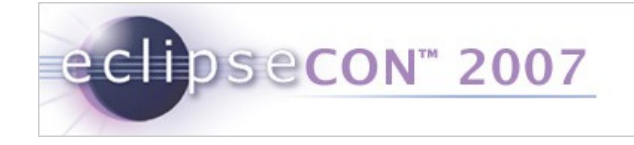

### What are our requirements ?

- Compare models
	- 2way
	- 3way
- **Show the differences**
- **Execute actions over the differences**

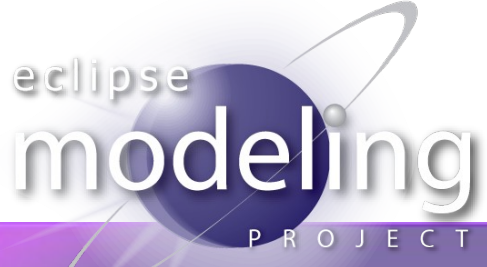

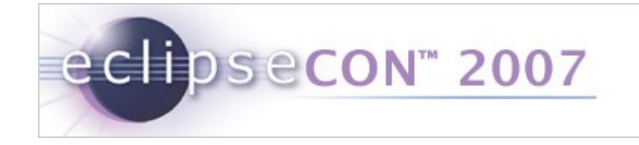

### Compare models

- What do we compare ?
	- $\blacksquare$  the ids ?
	- $\blacksquare$  the names ?
	- the graphical location ?
- What is a match ?
- $=$   $=$  ?
- equals ?
- $\blacksquare \sim ?$

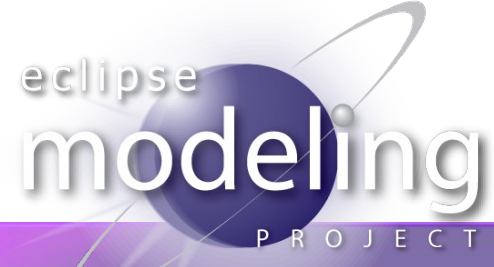

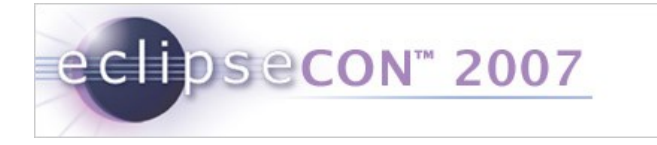

#### Compare structures

- Easy to browse a tree
- But how do you handle a recursive tree?
- Is containment the reference you should always follow?

Truth is... we don't know! You'll have to do the work!

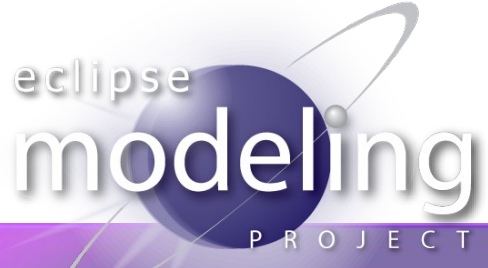

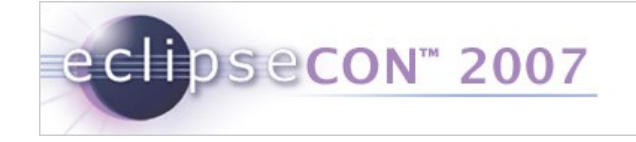

#### How about a generic solution ?

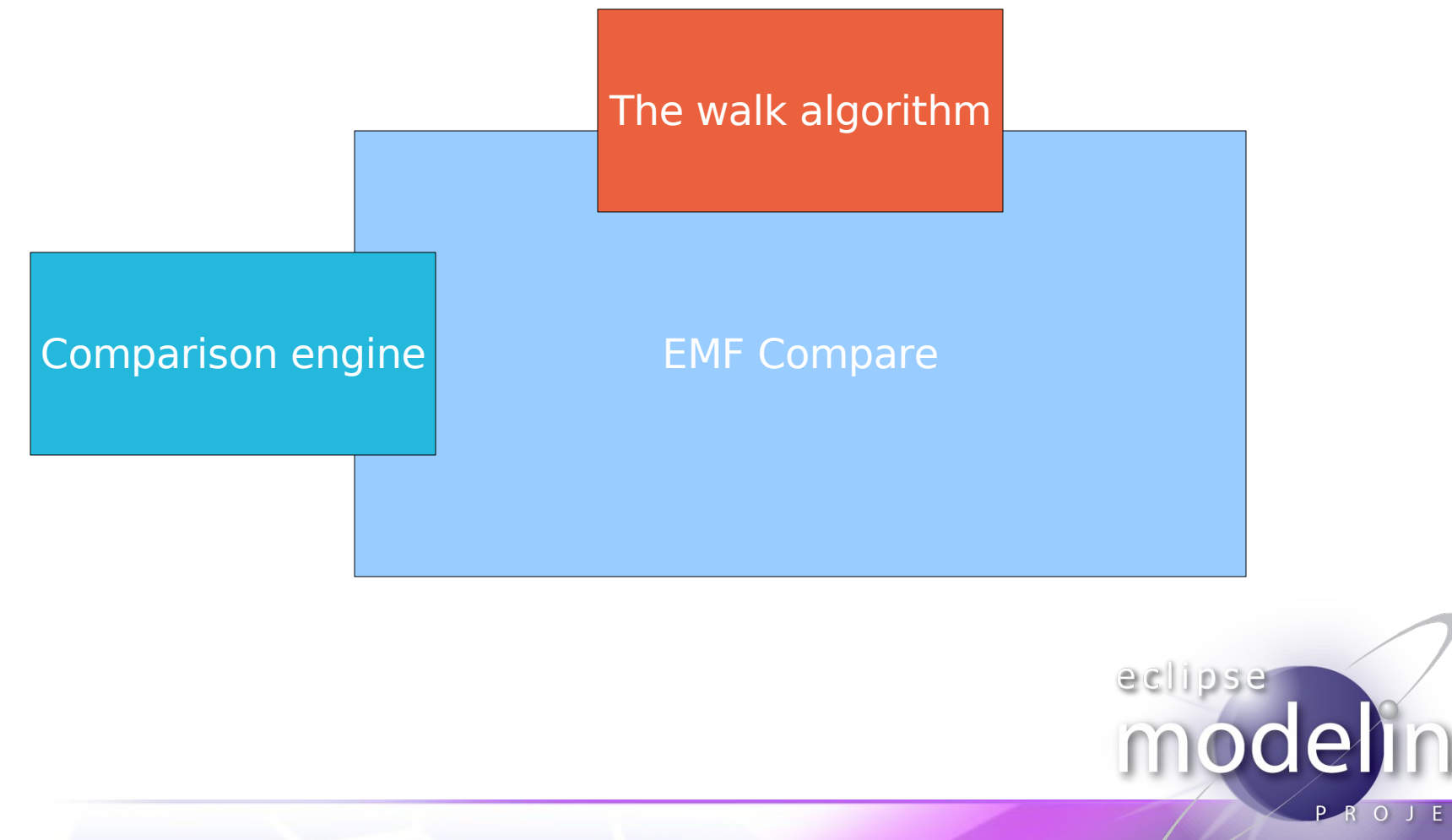

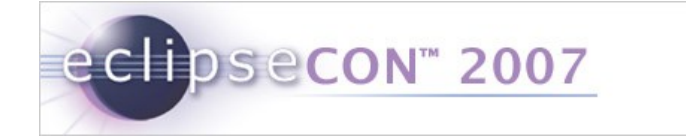

### Show the differences

- **The differences are an EMF model.**
- We should be able to :
	- $\blacksquare$  see a textual version of the differences
	- $\blacksquare$  see a tree view of the differences
- We don't plan on supporting GMF.
	- we want to be a basic component
	- we want to integrate with EMF as much as possible

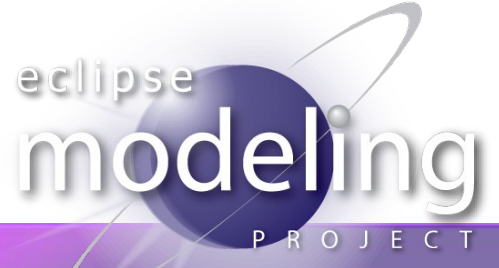

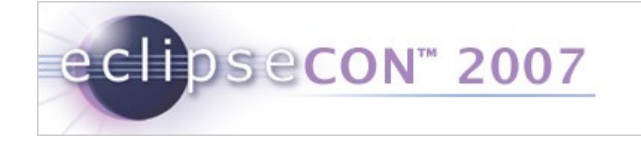

# Execute actions over the differences

- **Should be just like Eclipse Compare**
- 2way:
	- merge
- you can:
	- merge
	- update
	- **•** resolve a conflict (overriding)

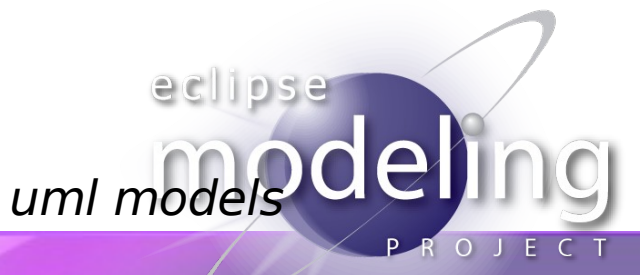